### ФГБОУ ВО «БАШКИРСКИЙ ГОСУДАРСТВЕННЫЙ УНИВЕРСИТЕТ» ФАКУЛЬТЕТ ПСИХОЛОГИИ

Утверждено: на заседании кафедры протокол № 5 от «18» января 2022 г. Согласовано: Председатель УМК факультета психологии

Зав.кафедрой /А.С. Гаязов/

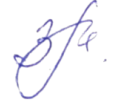

/Гиниятова З.М./

## **РАБОЧАЯ ПРОГРАММА ДИСЦИПЛИНЫ**

Дисциплина Информационно-коммуникационные технологии в профессиональной деятельности

часть, формируемая участниками образовательных отношений

#### **Программа магистратуры**

Направление подготовки 44.04.01 Педагогическое образование

Профиль подготовки Управление системами образования

> квалификация магистр

Составитель доцент, канд. пед. наук /Гурова Е.В./

Для приема: 2022 г.

Уфа 2022

Составитель : к.пед.н., доцент Гурова Е.В.

Рабочая программа дисциплины утверждена на заседании кафедры педагогики протокол № 5 от «18» января 2022 г.

Дополнения и изменения, связанные с применением разработанного ЭУК, внесенны в рабочую программу дисциплины, утверждены на заседании кафедры, протокол № 5 от «18» января 2022 г.

Заведующий кафедрой / Гаязов А.С./

#### **Список документов и материалов**

- 1. Перечень планируемых результатов обучения по дисциплине, соотнесенных с установленными в образовательной программе индикаторами достижения компетенций
- 2. Цель и место дисциплины в структуре образовательной программы
- 3. Содержание рабочей программы (объем дисциплины, типы и виды учебных занятий, учебно-методическое обеспечение самостоятельной работы обучающихся)
- 4. Фонд оценочных средств по дисциплине

4.1. Перечень компетенций и индикаторов достижения компетенций с указанием соотнесенных с ними запланированных результатов обучения по дисциплине.

Описание критериев и шкал оценивания результатов обучения по дисциплине.

4.2. Типовые контрольные задания или иные материалы, необходимые для оценивания результатов обучения по дисциплине, соотнесенных с установленными в образовательной программе индикаторами достижения компетенций. Методические материалы, определяющие процедуры оценивания результатов обучения по дисциплине.

5. Учебно-методическое и информационное обеспечение дисциплины

5.1. Перечень основной и дополнительной учебной литературы, необходимой для освоения дисциплины

5.2. Перечень ресурсов информационно-телекоммуникационной сети «Интернет» и программного обеспечения, необходимых для освоения дисциплины, включая профессиональные базы данных и информационные справочные системы

### 6. Материально-техническая база, необходимая для осуществления образовательного процесса по дисциплине

# **1. Перечень планируемых результатов обучения по дисциплине, соотнесенных с установленными в образовательной программе индикаторами достижения компетенций**

По итогам освоения дисциплины обучающийся должен достичь следующих результатов обучения:

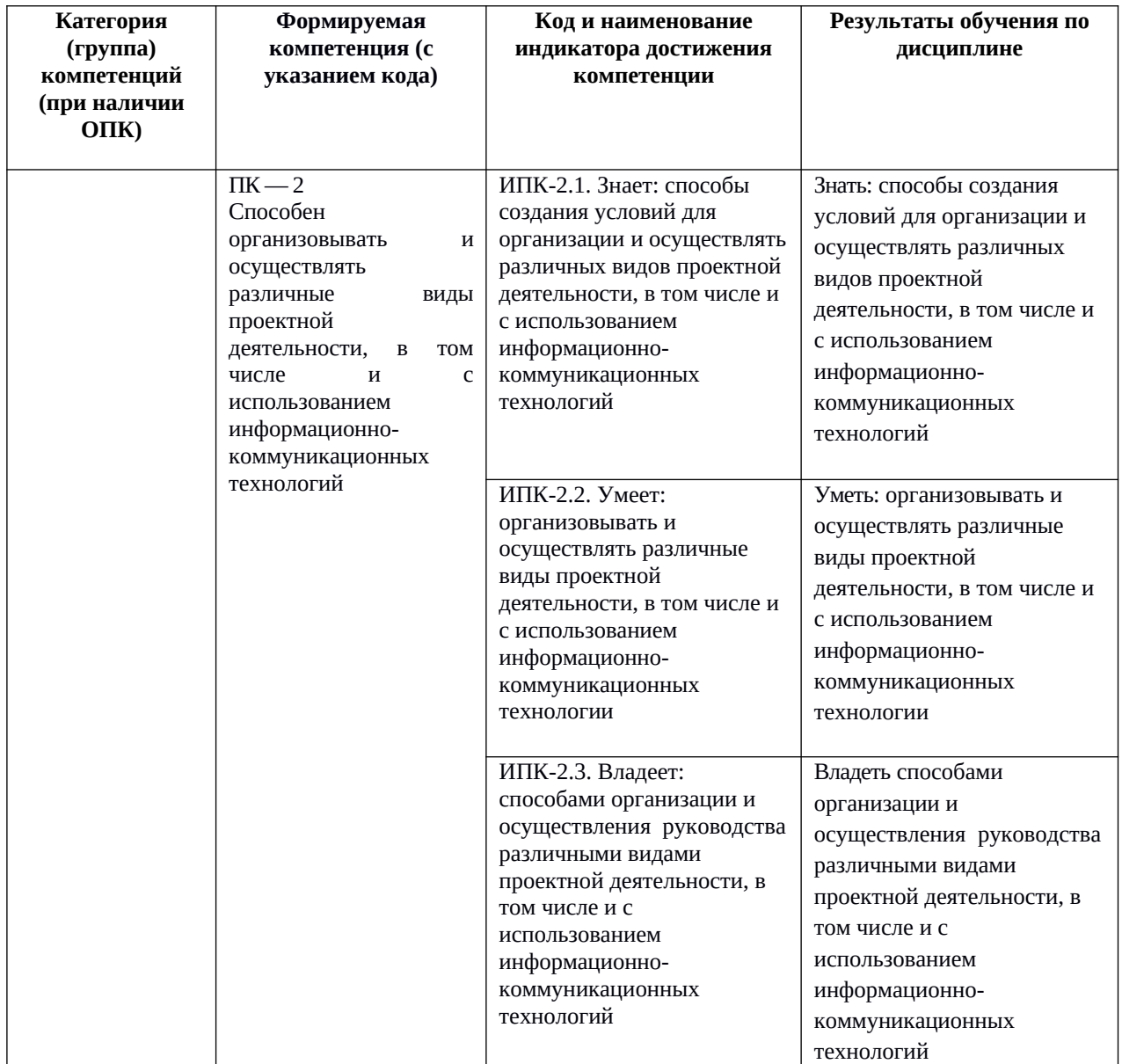

#### **2. Цель и место дисциплины в структуре образовательной программы**

Дисциплина «Информационно-коммуникационные технологии в профессиональной деятельности» относится к части, формируемой участниками образовательных отношений.

Дисциплина изучается на 2 курсе во 2 семестре.

Цели изучения дисциплины: формирование у будущего магистра педагогики умений формировать ресурсно-информационные базы для организации своей профессиональной деятельности, пользоваться и приобретать новые знания, умения с помощью информационных технологий.

#### **3. Содержание рабочей программы (объем дисциплины, типы и виды учебных занятий, учебно-методическое обеспечение самостоятельной работы обучающихся)**

Содержание рабочей программы представлено в Приложении № 1.

#### **4. Фонд оценочных средств по дисциплине**

### **4.1. Перечень компетенций и индикаторов достижения компетенций с указанием соотнесенных с ними запланированных результатов обучения по дисциплине. Описание критериев и шкал оценивания результатов обучения по дисциплине.**

Код и формулировка компетенции ПК — 2 Способен организовывать и осуществлять различные виды проектной деятельности, в том числе и с использованием информационнокоммуникационных технологий

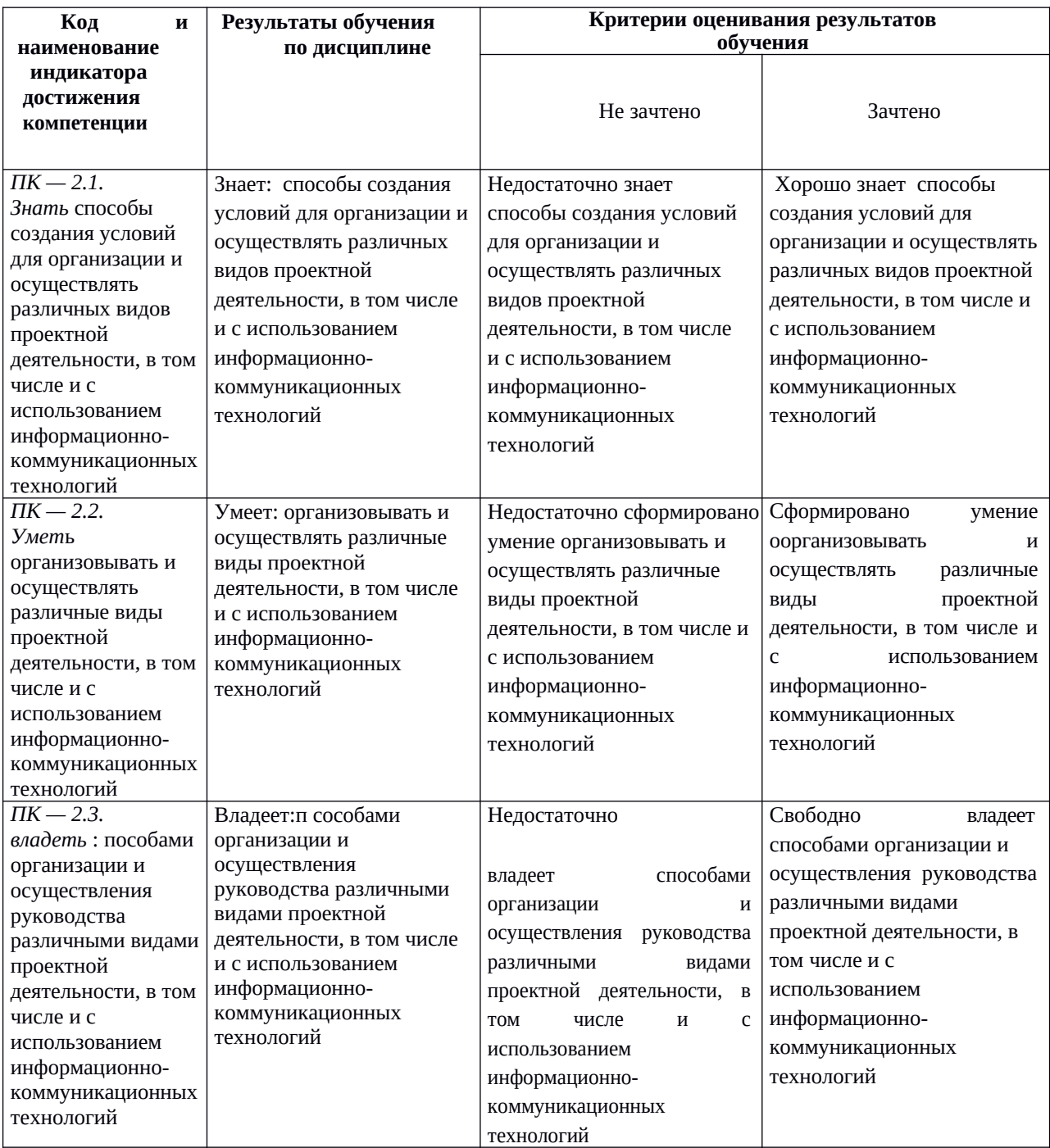

### **4.2. Типовые контрольные задания или иные материалы, необходимые для оценивания результатов обучения по дисциплине, соотнесенных с установленными в образовательной программе индикаторами достижения компетенций. Методические материалы, определяющие процедуры оценивания результатов обучения по дисциплине.**

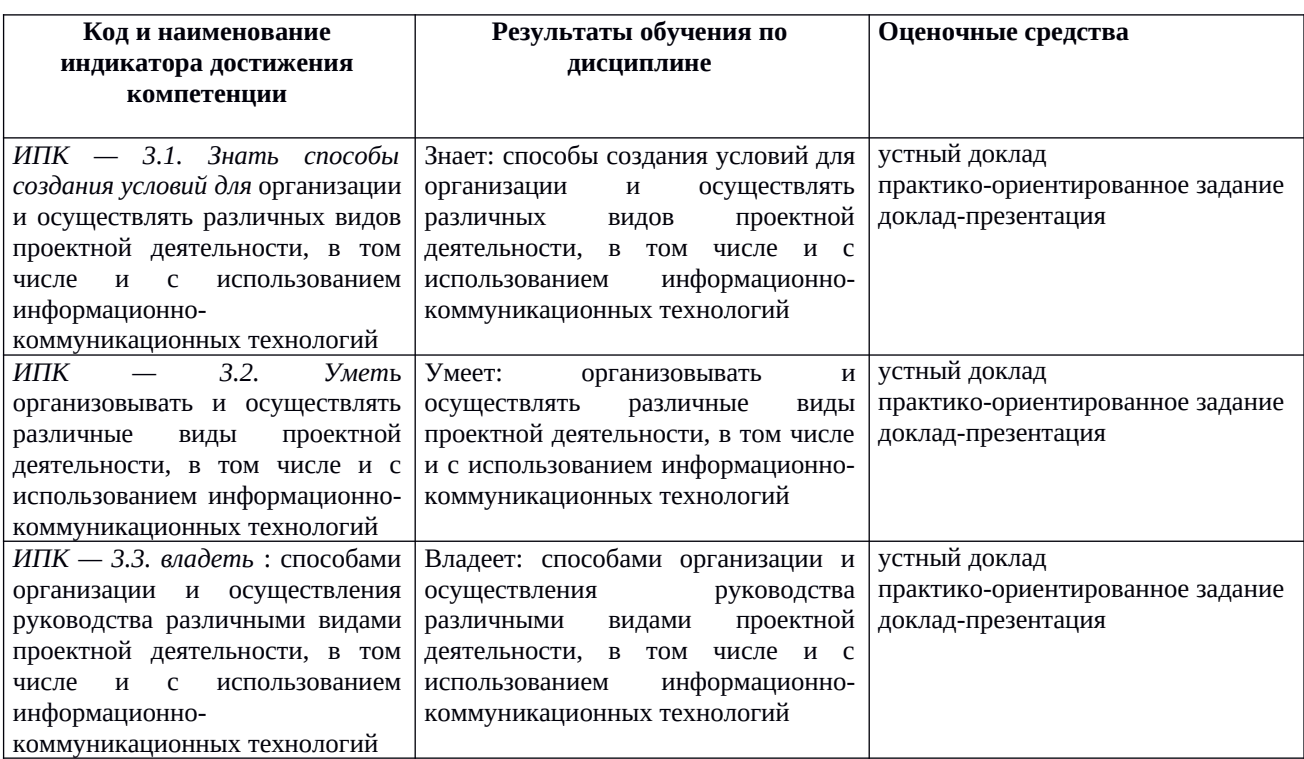

### **Вопросы для семинаров**

### **Данная дисциплина ведется с применение ЭУК**

**Для получения зачета студентам необходимо зарегистрироваться через личный кабинет на сайте ВУЗа по ссылке <https://sdo.bashedu.ru/course/view.php?id=2087> и сделать определенные задания по дисциплине**

Занятие № 1 **Работа с текстовыми редакторами. (3)**

1. Текстовые редакторы и их функционал на примере Word

2. Оформление курсовой работы в программе Word

### **Практическая работа №1,2**

<https://sdo.bashedu.ru/mod/assign/view.php?id=79594> <https://sdo.bashedu.ru/mod/assign/view.php?id=79597>

### Занятие № 2 **Работа в электронных таблицах.(6)**

- 1. электронными таблицами и их функционалом на примере Excel
- 2. Методы статистического расчета экспериментальных данных на программе Excel
- 3. Практический расчет экспериментальных данных своей курсовой работы в программе Excel

# **Практическая работа № 3,4,5,6**

<https://sdo.bashedu.ru/mod/assign/view.php?id=79968> <https://sdo.bashedu.ru/mod/assign/view.php?id=79971> <https://sdo.bashedu.ru/mod/assign/view.php?id=79976> <https://sdo.bashedu.ru/mod/assign/view.php?id=79977>

### Занятие № 3 **Использование программ для создания и демонстрации презентации(3)**

- 1. Программы для презентаций и их функционалом на примере PowerPoin
- 2. Презентации своей работы в программе PowerPoin.

## **Практическая работа № 7**

<https://sdo.bashedu.ru/mod/assign/view.php?id=79981>

### Занятие № 4 **Электронные журналы (0,5)**

1. Принцип работы преподавателя с электронными журналами в школе, СПО, ВУЗ.

### **Практическое задание**

<https://sdo.bashedu.ru/mod/folder/view.php?id=79983>

### Занятие № 5 **Работа с программами и инструментами для дистанционного обучения(6)**

1. Электронные ресурсы для индивидуального выполнения заданий обучающегося (онлайн школы, специализированные образовательные порталы, онлайн-платормы)

2. Цифровые программы для обмена информации и связи во время занятий (коммуникационные платформы, программы для видеоконференций, интерактивные доски онлайн)

3. практическая работа по созданию дистанционного занятия

### **Практическое задание**

<https://sdo.bashedu.ru/mod/folder/view.php?id=80048>

Занятие № 6 **Создание и проведение занятия с применением проектора (1)**

1. Принципами построения занятия с проектором

### Занятие № 7 **Дополнительные образовательные программы ИКТ-технологий (6)**

- 1. Медиа занятия
- 2. Робототехника
- 3. Информатика

### **Практическая работа № 8**

<https://sdo.bashedu.ru/mod/assign/view.php?id=79985>

#### **Критерии оценивания семинарского занятия:**

#### **Данная дисциплина ведется с применение ЭУК**

# **Для получения зачета студентам необходимо зарегистрироваться через личный кабинет на сайте ВУЗа по ссылке <https://sdo.bashedu.ru/course/view.php?id=2087>и ознакомиться:**

Оценка «отлично»

выставляется студенту, сформулировавшему полный и правильный ответ на вопросы семинара, логично структурировавшему и изложившему материал. При этом студент должен показать знание литературы. Для получения отличной оценки необходимо продемонстрировать умение обозначить проблемные вопросы в соответствующей области, проанализировать их и предложить варианты решений, дать исчерпывающие ответы на уточняющие и дополнительные вопросы. Оценка «хорошо»

выставляется студенту, который дал полный правильный ответ на вопросы семинара с соблюдением логики изложения материала, но допустил при ответе отдельные неточности, не имеющие принципиального характера.

Оценка «хорошо» может выставляться студенту, недостаточно чётко и полно ответившему на уточняющие и дополнительные вопросы.

Оценка «удовлетворительно»

выставляется студенту, показавшему неполные знания, допустившему ошибки и неточности при ответе на вопросы семинара, продемонстрировавшему неумение логически выстроить материал ответа и сформулировать свою позицию по проблемным вопросам. При этом хотя бы по одному из заданий ошибки не должны иметь принципиального характера. Студент, ответ которого оценивается «удовлетворительно», должен опираться в своем ответе на учебную литературу. Оценка «неудовлетворительно»

выставляется студенту, если он не дал ответа по вопросам семинара; дал неверные, содержащие фактические ошибки ответы на все вопросы; не смог ответить на дополнительные и уточняющие вопросы. Неудовлетворительная оценка выставляется отказавшемуся отвечать на вопросы семинара.

Доклад-презентация - продукт самостоятельной работы студента, представляющий собой публичное выступление по представлению полученных результатов решения определѐнной учебнопрактической, учебно-исследовательской или научной темы, можно подготовить выступление с использованием слайдов, которые потом можно напечатать на прозрачных пленках (прозрачках), бумаге, 35-миллиметровых слайдах или просто демонстрировать на экране компьютера, можно также создать конспект доклада и материал для раздачи слушателям.

Подготовка презентаций по темам:

- 1. Обучающий эксперимент, особенности его реализации в работе с детьми с ОВЗ.
- 2. Особенности постановки гипотез в психолого-педагогическом исследовании.
- 3. Научный текст как продукт научно-исследовательской деятельности.
- 4. Работа с научной литературой. Оформление ссылок на литературные источники.
- 5. Публичная защита текста научно-исследовательской работы как специфическая форма общения.

6. Специфика подготовки к участию в научных и научно-практических конференциях, внутривузовских и республиканских конкурсах и олимпиадах.

- 7. Специфика написания рефератов по заданным темам.
- 8. Специфика курсовых работ, выполняемых в течение всего периода обучения в вузе.
- 9. Специфика выпускной квалификационной работы, выполняемой на выпускном курсе.
- 10. Специфика выпускной квалификационной работы, выполняемой на выпускном курсе.

#### **Методика оценивания доклада**

Критерии оценивания презентаций складываются из требований к их созданию.

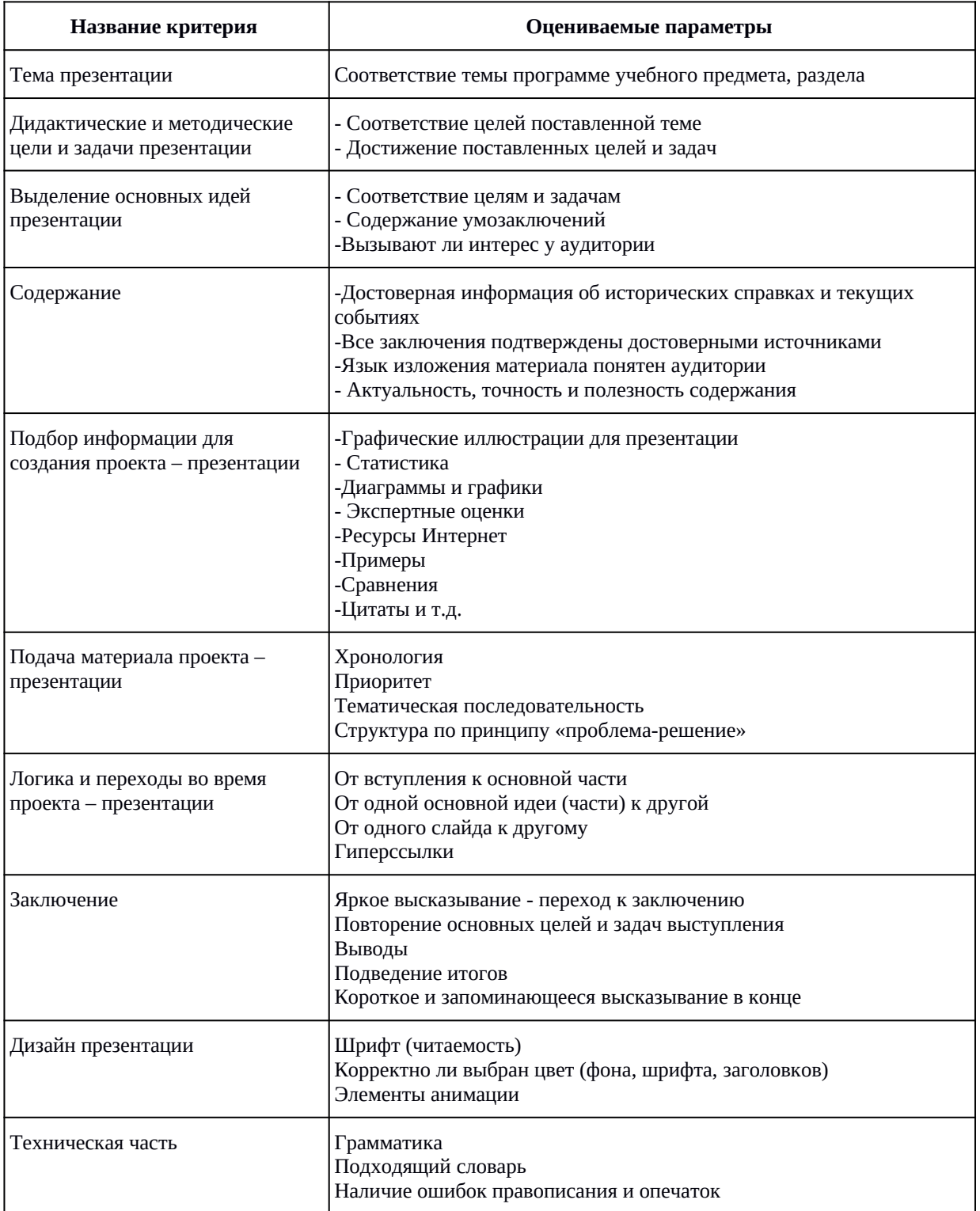

Если доклад сводится к краткому сообщению (10 минут), может сопровождаться презентацией (10-15 слайдов) и не может дать полного представления о проведенной работе, то необходимо оценивать ответы на вопросы и, если есть, отчет/пояснительную записку.

#### **Критерии оценки доклада-презентации**

Оценка **«отлично**» ставится, если обучающийся раскрыл заявленную тему, проявил креативность и владение программным продуктом на хорошем уровне, также ответил на дополнительные вопросы.

Оценка **«хорошо»** ставится, если обучающийся раскрыл заявленную тему, продемонстрировал владение программным продуктом, но при этом не все ответы правильны, содержатся незначительные ошибки.

Оценка **«удовлетворительно»** ставится, если обучающийся раскрыл тему, но содержатся значительные ошибки, однако все вышеперечисленное не препятствует усвоению последующего программного материала.

Оценка **«неудовлетворительно»** ставится, если обучающийся не раскрыл тему докладапрезентации и (или) не предоставил доклада-презентации, что препятствует усвоению последующего программного материала.

*Практико-ориентированные задания* – способствует интеграции знаний, побуждают студентов использовать дополнительную литературу (и не только по изучаемой дисциплине), что повышает интерес к учебе в целом, положительно влияет на прочность знаний и качество обученности.

Особенностью этих заданий является необычная формулировка, связь с практикой, межпредметные связи, вызывают повышенный интерес студентов, способствуют развитию любознательности, творческой активности. Студентов захватывает сам процесс поиска путей решения задач, они получают возможность развивать профессиональное мышление, что повышает интерес к учебе в целом, положительно влияет на прочность знаний и качество обучения.

*Примерные практико-ориентированные задания:*

1. Постройте столбиковую диаграмму и график, отражающую динамику процесса на основании числовых данных.

2. Постройте столбиковую диаграмму и график, отражающую динамику процесса на основании числовых данных.

3. Постройте столбиковую диаграмму по средним значениям.

4. Постройте столбиковую диаграмму по средним значениям.

5. Постройте круговую диаграмму, основываясь на процентное соотношение, вычисленное по числовым данным.

6. Вычислите t-критерий Стьюдента, основываясь на сырые данные.

7. Вычислите F-критерий Фишера, основываясь на сырые данные.

*Практическое задание*- это задания, с помощью которых у студентов формируются и развиваются правильные практические действия.

Общие требования к выполнению и оформлению практических работ

Ход работы:

- изучить теоретический материал;

- выполнить задания;
- описать ход выполнения заданий;

- ответить на контрольные вопросы.

Выполнение практических занятий должно быть оформлено в тетради для практических работ, и включать в себя:

- номер и тему занятия;
- заполненные таблицы;
- схемы и структуры;
- необходимые выводы;
- краткие ответы на контрольные вопросы.

#### **Вопросы практических заданий**

### **Занятие 1 Понятие измерения. Виды измерительных шкал. Описательные статистики**

1 Номинативная шкала. Порядковая шкала. Ранговая шкала.

- 2 Первичные описательные статистики.
- 3 Решение задач по теме занятия

#### **Занятие 2 Закон нормального распределения и его применение**

1 Параметры нормального распределения.

#### 2 Ассиметричные распределения

Занятие 3 Общие принципы проверки статистических гипотез.

1 Уровень статистической значимости.

2 Этапы принятия статистической гипотезы.

#### **Занятие 4 Непараметрические критерии**

1 Критерий Манна-Уитни

2 критерий Q Розенбаума

3 S - Критерий тенденций Джонкира

4 Решение задач по теме занятия

### **Занятие 5 Параметрические критерии**

1 F - критерий Фишера

2 t- критерия Стьюдента

3 решение задач по теме занятия.

### **Занятие 6 Корреляционный анализ**

1 Корреляционная связь. Виды корреляционных связей (по форме, направлению).

2 Коэффициенты корреляции. Общая и частная классификация корреляционных связей по силе.

3 Корреляционная матрица. Корреляционный граф, корреляционная плеяда.

4 Параметрические коэффициенты корреляции.

5 Непараметрические коэффициенты корреляции.

6 Решение задач по теме занятия.

#### **Занятие 7 Регрессионный анализ**

1 Понятие о регрессионном анализе. Его возможности и ограничения.

1 Решение задач по теме занятия.

### **Занятие 8 Дисперсионный анализ**

1 Понятие о дисперсионном анализе. Его возможности и ограничения.

2 Решение задач по теме занятия.

### **Занятие 9 Многомерные методы и модели**

1 Понятие о многомерных методах статистической обработки данных. Их возможности и ограничения.

2 Решение задач по теме занятия

#### **Критерии оценки работы магистрантов на практическом занятии**

Оценка **«отлично**» ставится, если обучающийся выполнил задание в полном объеме с соблюдением, предъявляемых требований; продемонстрировал аргументированные полные ответы на дополнительные вопросы.

Оценка **«хорошо»** ставится, если обучающийся выполнил задание в полном объеме с соблюдением, предъявляемых требований; при этом ответы на дополнительные вопросы недостаточно аргументированы, допустил отдельные ошибки, исправленные после указания преподавателя на них. Оценка **«удовлетворительно»** ставится, если обучающийся выполнил задание не в полном объеме, предъявляемые требования соблюдены частично; ответы на дополнительные вопросы недостаточно аргументированы или отсутствуют, допустил значительные ошибки, исправленные после указания преподавателя на них; однако все вышеперечисленное не препятствует усвоению последующего программного материала.

Оценка **«неудовлетворительно»** ставится, если обучающийся не выполнил задание и (или) задание выполнено не в полном объеме, не соответствует предъявляемым требованиям; ответы на дополнительные вопросы не аргументированы или отсутствуют, допустил значительные грубые ошибки, препятствующие усвоению последующего программного материала.

### Примерная тематика практических заданий

Продукты детской деятельности как методы изучения психики ребенка.

1. Особенности количественной и качественной обработки материалов исследования.

- 2. Требования к оформлению научных статей.
- 3. Литературный обзор, анализ проблемы исследования.
- 4. Графическое представление полученных данных.
- 5. Стандартизация диагностической методики. Способы достижения.
- 6. Надежность экспериментальных методик как один из основных критериев оценки качества методик
- 7. Суть первичной количественной обработки эмпирических данных.
- 8. Виды данных (в психолого-педагогическом исследовании).
- 9. Что такое неэмпирические методы в психологии и педагогики?
- 10. Понятие «экспериментальная переменная». Основные типы переменных в психологическом эксперименте.
- 11. Правила оформления и ведения протокола эксперимента.
- 12. Классификация видов психолого-педагогического эксперимента.
- 13. Основные этапы совместной деятельности экспериментатора с испытуемым.
- 14. Что такое «адаптация теста»?

*Критерии оценки:*

-соответствие теме;

-глубина изучения и обобщения материала;

-адекватность выбора и полнота использования литературных источников;

-правильность оформления реферата.

критерии оценивания практикоориентированного задания

Оценка «отлично»

выставляется, если студент имеет глубокие знания материала по теме практической работы, показывает усвоение взаимосвязи основных понятий используемых в работе, смог ответить на все уточняющие и дополнительные вопросы. Студент демонстрирует знания теоретического и практического материала по теме практической работы, определяет взаимосвязи между показателями задачи, даёт правильный алгоритм решения, определяет междисциплинарные связи по условию задания.

Оценка «хорошо»

выставляется, если студент показал знание учебного материала, усвоил основную литературу, смог ответить почти полно на все заданные дополнительные и уточняющие вопросы. Студент демонстрирует знания теоретического и практического материала по теме практической работы, допуская незначительные неточности при решении задач, имея неполное понимание междисциплинарных связей при правильном выборе алгоритма решения задания.

Оценка «удовлетворительно»

выставляется, если студент в целом освоил материал практической работы, ответил не на все уточняющие и дополнительные вопросы. Студент затрудняется с правильной оценкой предложенной задачи, даёт неполный ответ, требующий наводящих вопросов преподавателя, выбор алгоритма решения задачи возможен при наводящих вопросах преподавателя.

Оценка«неудовлетворительно»

выставляется студенту, если он имеет существенные пробелы в знаниях основного учебного материала практической работы, который полностью не раскрыл содержание вопросов, не смог ответить на уточняющие и дополнительные вопросы. Студент даёт неверную оценку ситуации, неправильно выбирает алгоритм действий.

### **Данная дисциплина ведется с применение ЭУК**

Для получения зачета студентам необходимо зарегистрироваться через личный кабинет на сайте ВУЗа по ссылке <https://sdo.bashedu.ru/course/view.php?id=2087>и ознакомиться:

### **Инструктивный блок**

[Методические указания \(руководство\) к изучению ЭУК.](https://sdo.bashedu.ru/mod/page/view.php?id=76450)

[Методические указания к самостоятельной работе](https://sdo.bashedu.ru/mod/page/view.php?id=76451) [Критерии оценки](https://sdo.bashedu.ru/mod/page/view.php?id=76452) График обучения [Список литературы и источников по курсу](https://sdo.bashedu.ru/mod/page/view.php?id=76458) **Коммуникационный блок Тема 1** ознакомление с материалом по ссылке <https://sdo.bashedu.ru/mod/lesson/edit.php?id=77039> **Тест 1 для получения проходной оценки** по ссылке<https://sdo.bashedu.ru/mod/quiz/view.php?id=79569>

**Тема 2 ознакомление с материалом по ссылке**  <https://sdo.bashedu.ru/mod/lesson/edit.php?id=77041> Т**ест 2 для получения проходной оценки <https://sdo.bashedu.ru/mod/quiz/view.php?id=79970>**

**Тема 3** ознакомление с материалом по ссылке <https://sdo.bashedu.ru/mod/lesson/edit.php?id=77042> **Тест 3 для получения проходной оценки** <https://sdo.bashedu.ru/mod/quiz/view.php?id=80073>

**Тема 4 ознакомление с материалом по ссылке** <https://sdo.bashedu.ru/mod/lesson/edit.php?id=77043> **Тест 4 для получения проходной оценки** <https://sdo.bashedu.ru/mod/quiz/view.php?id=80077>

**Тема 5 ознакомление с материалом по ссылке** <https://sdo.bashedu.ru/course/view.php?id=2087#section-7>

**Тест 5 для получения проходной оценки** <https://sdo.bashedu.ru/mod/quiz/view.php?id=80079>

**Тема 6 ознакомление с материалом по ссылке**  <https://sdo.bashedu.ru/mod/lesson/edit.php?id=77046> **Тест 6 для получения проходной оценки** https://sdo.bashedu.ru/mod/quiz/view.php?id=80135

**Тема 7 ознакомление с материалом по ссылке**  https://sdo.bashedu.ru/mod/lesson/edit.php?id=79590 <https://sdo.bashedu.ru/mod/lesson/edit.php?id=79589> <https://sdo.bashedu.ru/mod/lesson/edit.php?id=79591> **Тест 7 для получения проходной оценки** https://sdo.bashedu.ru/mod/quiz/view.php?id=80121

**Контрольный блок итоговый тест** https://sdo.bashedu.ru/mod/quiz/view.php?id=80074

Выполнение всех вышеперечисленных заданий на оценки «3» удовлетворительно и выше, является допуском к зачету

### **Перечень вопросов к зачету**

- 1. Измерение в управлении образованием.
- 2. Виды измерений при изучении образовательных процессов.
- 3. Распределение признака. Графические методы изображения вариационных рядов.
- 4. Меры центральной тенденции.
- 5. Нормальное распределение, его параметры.
- 6. Статистические гипотезы, их виды.
- 7. Уровни статистической значимости.
- 8. Параметрические статистические критерии: их возможности и ограничения.
- 9. Непараметрические статистические критерии: их возможности и ограничения.
- 10. Алгоритм принятия решения о методе обработки полученных данных.

### **Критерии оценивания** :

«Зачтено» ставится, если обучающийся выполнил задание в полном объеме с соблюдением, предъявляемых требований; продемонстрировал аргументированные полные ответы на дополнительные вопросы.

«Не зачтено» ставится, если обучающийся не выполнил задание и (или) задание выполнено не в полном объеме, не соответствует предъявляемым требованиям; ответы на дополнительные вопросы не аргументированы или отсутствуют, допустил значительные грубые ошибки, препятствующие усвоению последующего программного материала.

# **5. Учебно-методическое и информационное обеспечение дисциплины 5.1. Перечень основной и дополнительной учебной литературы, необходимой для освоения дисциплины**

### **Основная литература**:

- 1. Боброва, И.И. Информационные технологии в образовании : практический курс / И.И.Боброва, Е.Г.Трофимов. - 2-е изд., стер. - Москва : Флинта, 2014. - 196 с. : ил. - Библиогр.: с. 174-175. - ISBN 978-5-9765-2085-1 ; То же [Электронный ресурс]. - URL:<http://biblioclub.ru/index.php?page=book&id=482155>
- 2. Минин, А.Я. Информационные технологии в образовании : учебное пособие / А.Я.Минин ; Министерство образования и науки Российской Федерации, Федеральное государственное бюджетное образовательное учреждение высшего профессионального образования «Московский педагогический государственный университет». - Москва: МПГУ, 2016. - 148 с. : ил. - Библиогр. в кн. - ISBN 978-5-4263-0464-2; То же [Электронный ресурс]. - URL:<http://biblioclub.ru/index.php?page=book&id=471000>

### **Дополнительная литература**:

3. Гущин, А.Н. Информационные технологии в управлении : учебное пособие / А.Н. Гущин. - 2-е изд., доп. и перераб. - Москва ; Берлин : Директ-Медиа, 2014. - 112 с. : ил., табл. - ISBN 978-5-4475- 1426-6; То же [Электронный ресурс]. - URL:<http://biblioclub.ru/index.php?page=book&id=482517> 4. Киселев, Г.М. Информационные технологии в педагогическом образовании : учебник / Г.М.Киселев, Р.В.Бочкова. - 2-е изд., перераб. и доп. - Москва : Издательско-торговая корпорация «Дашков и К°», 2016. - 304 с.: табл., ил. - (Учебные издания для бакалавров). - ISBN 978-5-394 02365-1; То же [Электронный ресурс]. - URL: <http://biblioclub.ru/index.php?page=book&id=452839> 5. Провалов, В.С. Информационные технологии управления : учебное пособие / В.С. Провалов. - 4-е изд., стер. - Москва : Флинта, 2018. - 374 с. - (Экономика и управление). - ISBN 978-5-9765-0269-7; То же [Электронный ресурс]. - URL: <http://biblioclub.ru/index.php?page=book&id=69111>

### **5.2. Перечень ресурсов информационно-телекоммуникационной сети «Интернет» и программного обеспечения, необходимых для освоения дисциплины, включая профессиональные базы данных и информационные справочные системы**

### **Интернет-ресурсы:**

1. Электронная библиотечная система «ЭБ БашГУ» - <https://elib.bashedu.ru/>

- 2. Электронная библиотечная система «Университетская библиотека онлайн» -<https://biblioclub.ru/>
- 3. Электронная библиотечная система издательства «Лань» -<https://e.lanbook.com/>
- 4. Электронный каталог Библиотеки БашГУ http://www.bashlib.ru/catalogi/

5. Универсальная Базы данных EastView (доступ к электронным научным журналам) <https://dlib.eastview.com/browse>

6. Научная электронная библиотека - elibrary.ru (доступ к электронным научным журналам) - [https://](https://elibrary.ru/projects/subscription/rus_titles_open.asp) [elibrary.ru/projects/subscription/rus\\_titles\\_open.asp](https://elibrary.ru/projects/subscription/rus_titles_open.asp)

7. ЭУК «Информационно-коммуникационные технологии в профессиональной деятельности» <https://sdo.bashedu.ru/course/view.php?id=2087>

#### **программное обеспечение:**

1. Windows 8 Russian. Windows Professional 8 Russian Upgrade. Договор № 104 от 17.06.2013 г. Лицензии бессрочные

2. Microsoft Office Standard 2013 Russian. Договор № 114 от 12.11.2014 г. Лицензии бессрочные

### **6.Материально-техническая база, необходимая для осуществления образовательного процесса по дисциплине**

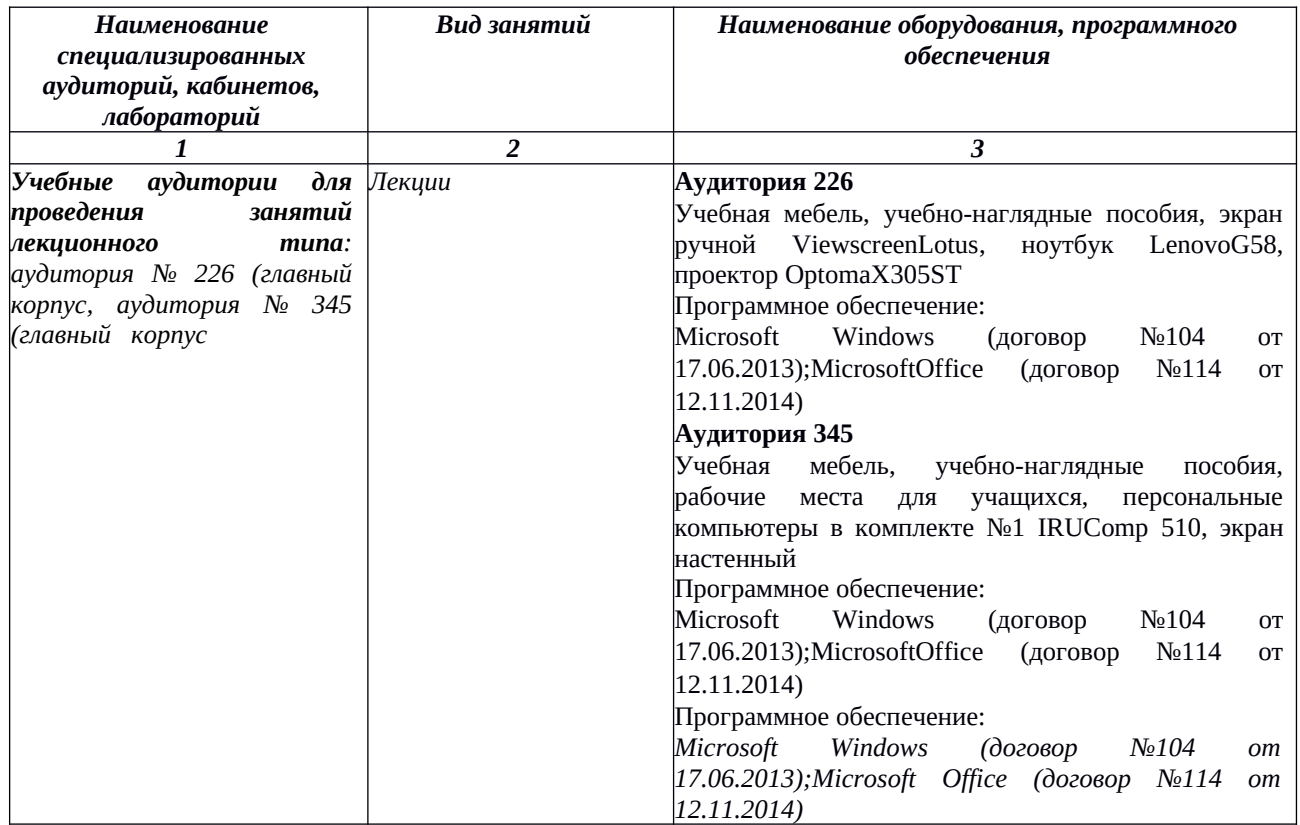

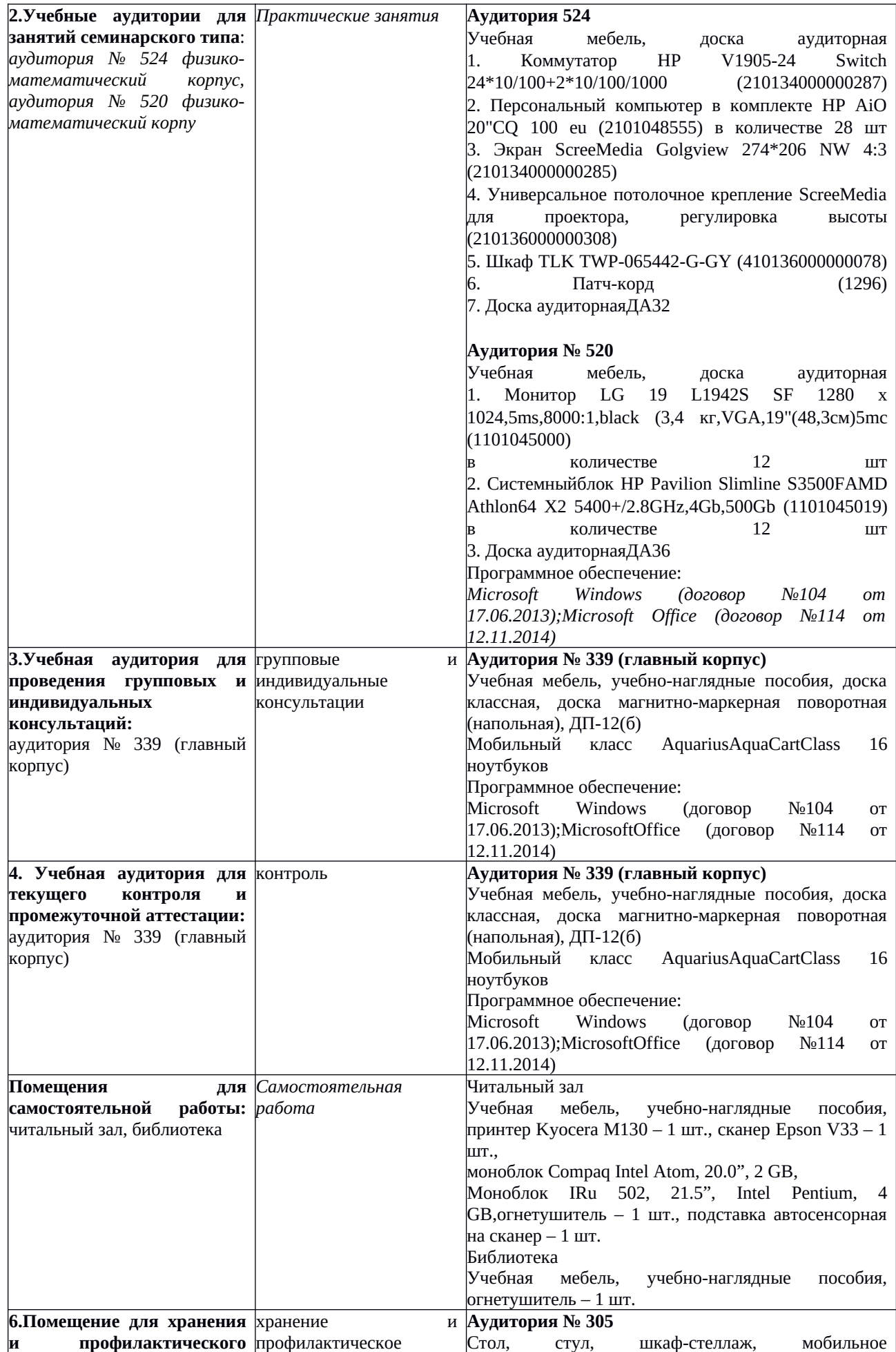

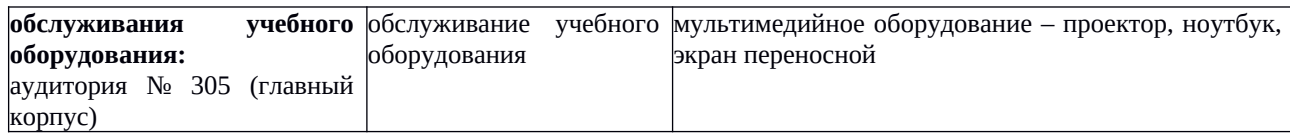

Приложение № 1

## ФГБОУ ВО «БАШКИРСКИЙ ГОСУДАРСТВЕННЫЙ УНИВЕРСИТЕТ» ФАКУЛЬТЕТ ПСИХОЛОГИИ КАФЕДРА ПЕДАГОГИКИ **СОДЕРЖАНИЕ РАБОЧЕЙ ПРОГРАММЫ**

дисциплины Информационные технологии в профессиональной деятельности

на 4 семестр

#### заочная

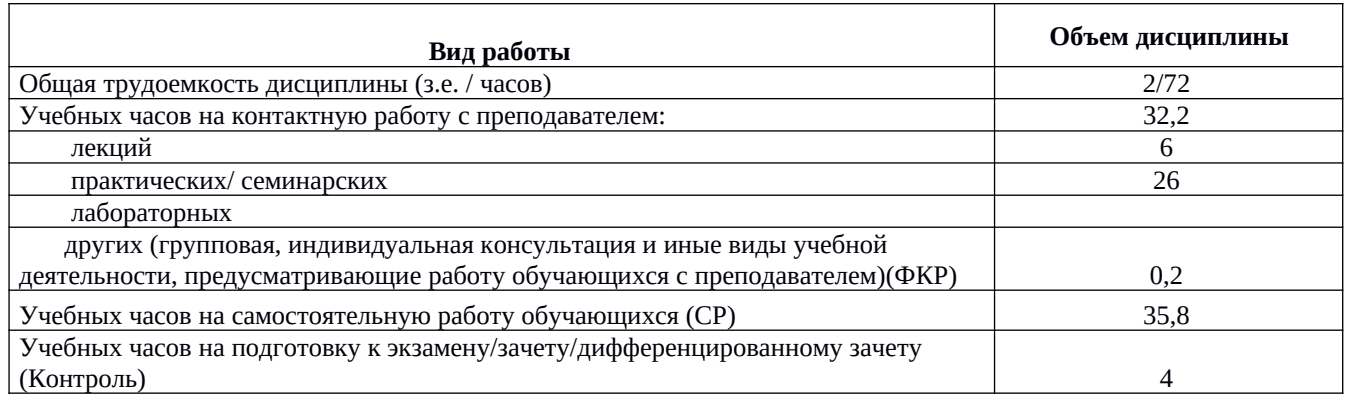

*Форма контроля: зачет 4 семестр*

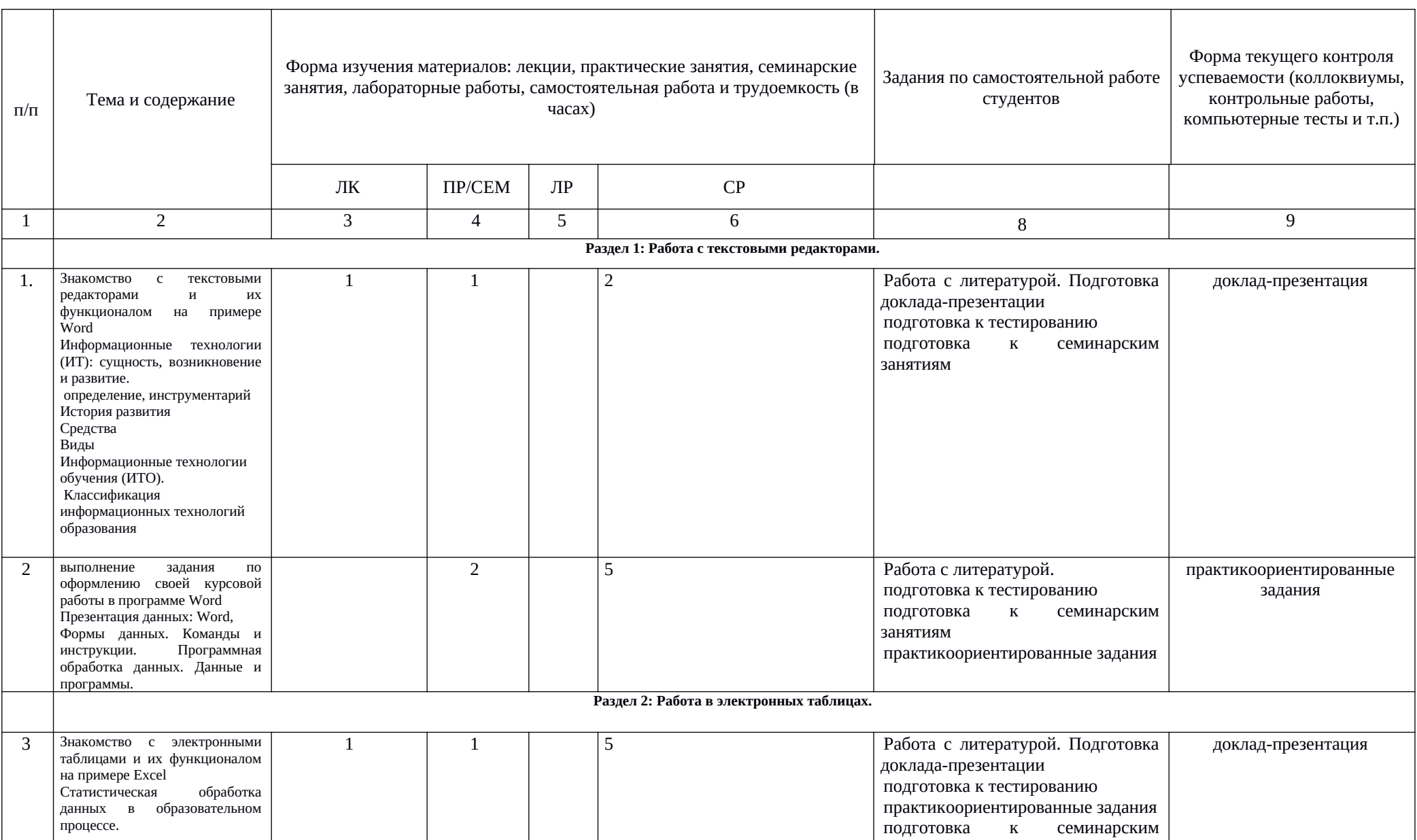

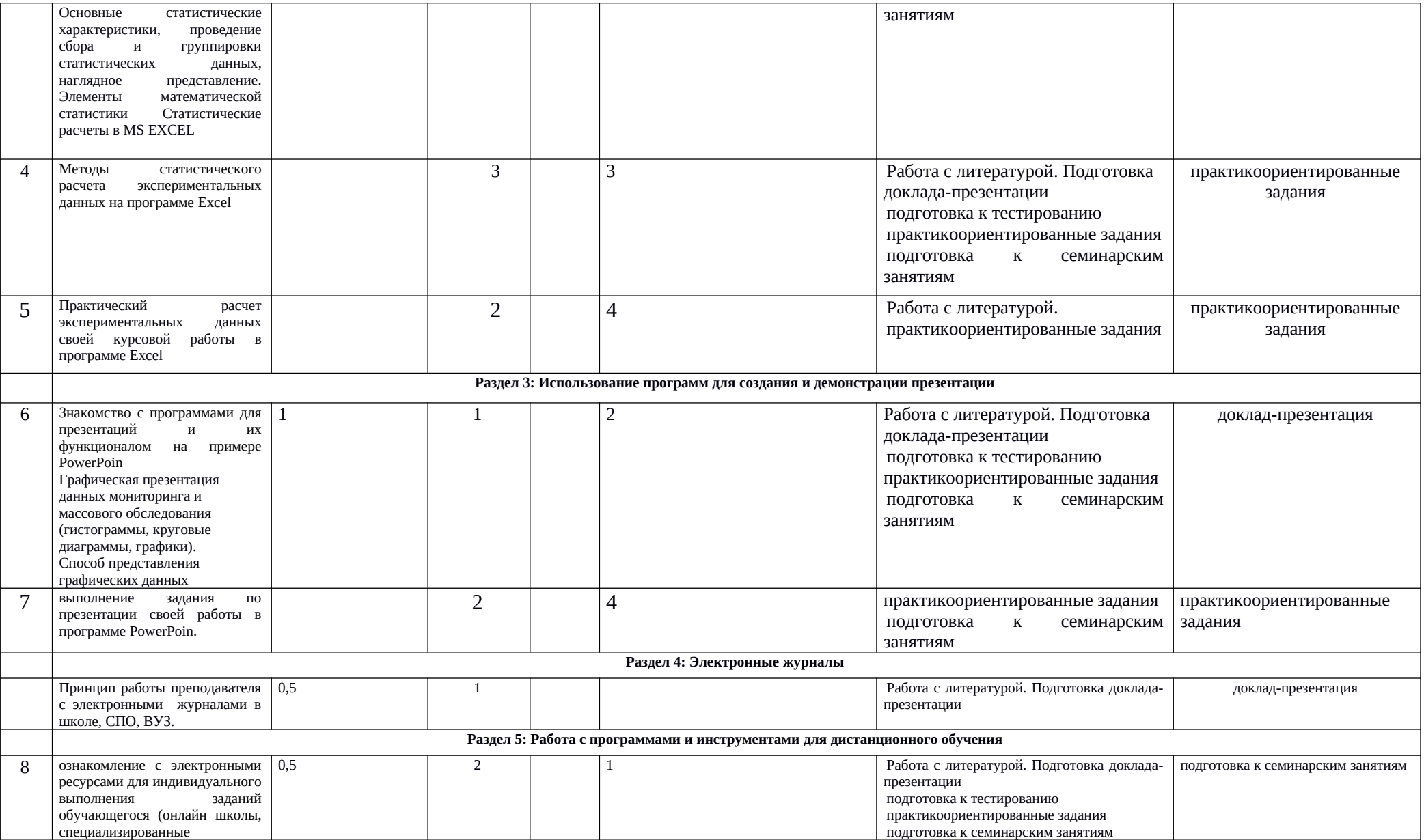

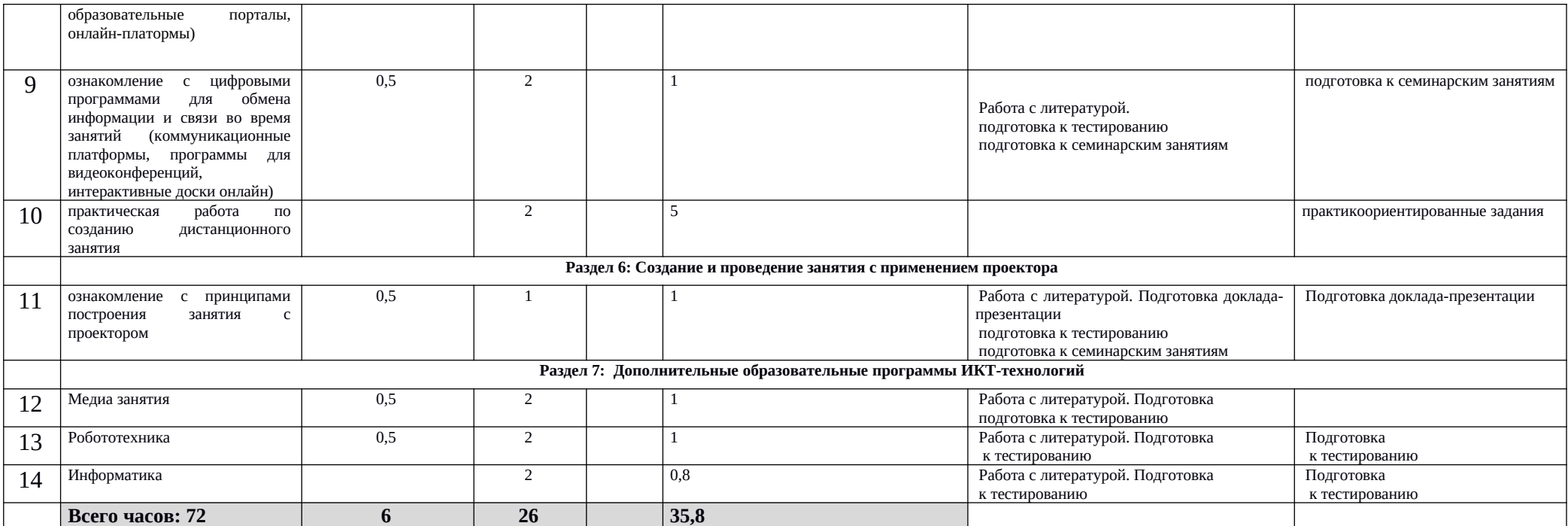